## Dunlap Health Center

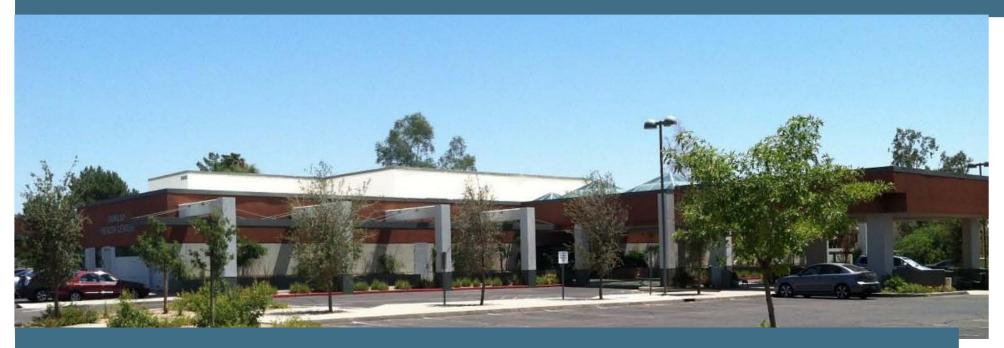

## 2423 W Dunlap Ave., Phoenix

Existing Vision/Medical Build-Out with Retail Area Excellent Visibility on Dunlap Avenue Abundant Parking (6.6/1000) Covered Parking Available Monument Signage Available Close Access to Interstate -17

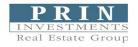

For additional information, contact: Barry Rosensteel • PRIN Investments Real Estate Group 602.840.1003 • Ext. 12 • Barry.Rosensteel@prinreg.com

## Dunlap Health Center

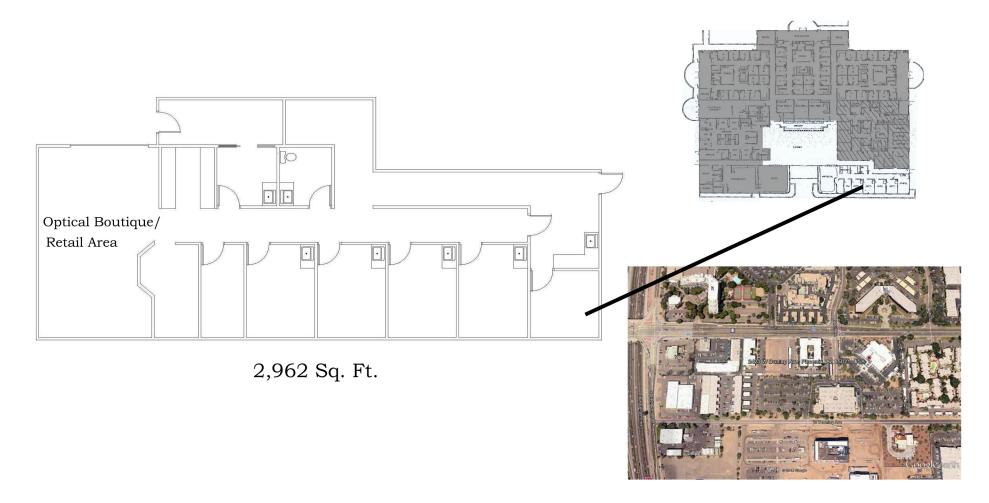

**PRIN** INVESTMENTS Real Estate Group

For additional information, contact: Barry Rosensteel • PRIN Investments Real Estate Group 602.840.1003 • Ext. 12 • Barry.Rosensteel@prinreg.com